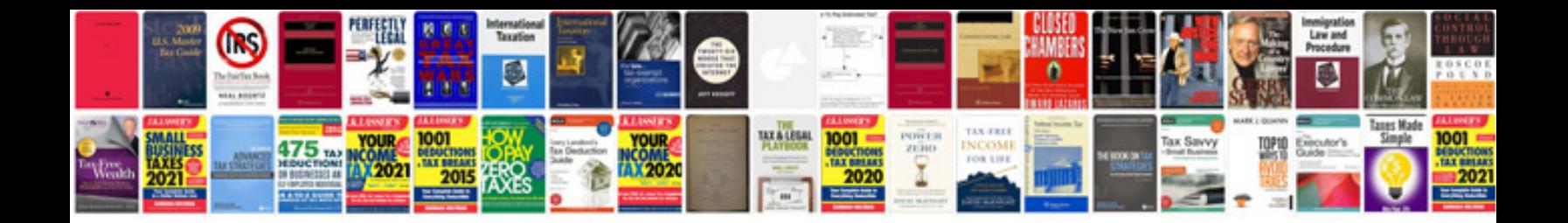

**Research paper format**

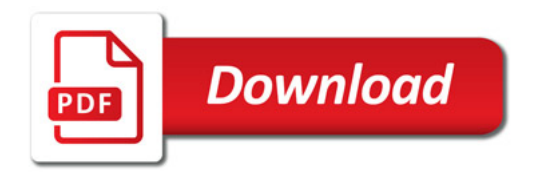

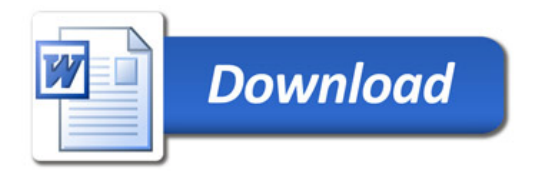